## **JAVA PROGRAMMING LABORATORY MANUAL**

# **FOR 5 TH SEM IS AND CS**

## **(2011-2012)**

## **BY**

## **MISS. SAVITHA R LECTURER INFORMATION SCIENCE DEPTATMENT GOVERNMENT POLYTECHNIC GULBARGA**

FOR ANY FEEDBACK CONTACT TO EMAIL:savitharamu@gmail.com

/\* Write a Java Program to define a class, describe its constructor, overload the Constructors and instantiate its object \*/

```
import java.lang.*;
class student
{
  String name;
  int regno;
   int marks1,marks2,marks3;
  // null constructor
  student()
    {
      name="raju";
      regno=12345;
     marks1=56:
      marks2=47;
     marks3=78;
     }
  // parameterized constructor
  student(String n, int r, int m1, int m2, int m3)
     {
      name=n;
      regno=r;
      marks1=m1;
      marks2=m2;
      marks3=m3;
     }
  // copy constructor
   student(student s)
     {
      name=s.name;
      regno=s.regno;
      marks1=s.marks1;
      marks2=s.marks2;
      marks3=s.marks3;
     }
    void display()
\{System.out.println(name + "\t" +regno+ "\t" +marks1+ "\t" +marks2+ "\t" + marks3);
     }
}
class studentdemo
{ 
  public static void main(String arg[])
    {
   student s1=new student();
```

```
 student s2=new student("john",34266,58,96,84);
   student s3=new student(s1);
    s1.display();
    s2.display();
    s3.display();
   }
}
```
\*\*\*\*\*\*\*\*\*\*\*\*\*\*\*\*\*\*\*\*\*\*\*\*\*\*\*\*OUTPUT\*\*\*\*\*\*\*\*\*\*\*\*\*\*\*\*\*\*\*\*\*\*\*\*\*\*\*\*\*\*\*\*\*\*\*\*\*

c:\jdk1.6.0\_26\bin>javac studentdemo.java

c:\jdk1.6.0\_26\bin>java studentdemo

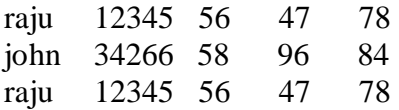

/\* Write a Java Program to define a class, define instance methods for setting and Retrieving values of instance variables and instantiate its object.\*/

```
import java.lang.*;
class emp
{ 
  String name;
  int id;
   String address;
   void getdata(String name,int id,String address)
    {
     this.name=name;
     this.id=id;
     this.address=address;
    }
   void putdata()
    {
     System.out.println("Employee details are :");
     System.out.println("Name :" +name);
    System.out.println("ID :" +id);
     System.out.println("Address :" +address);
    }
}
class empdemo
{
  public static void main(String arg[])
   {
   emp e=new emp();
    e.getdata("smith",76859,"gulbarga");
    e.putdata();
   }
}
```

```
**************************************OUTPUT*****************************
c:\jdk1.6.0_26\bin>javac empdemo.java
```
c:\jdk1.6.0\_26\bin>java empdemo

Employee details are : Name : smith ID :76859 Address :Gulbarga

/\* Write a Java Program to define a class, define instance methods and overload them and use them for dynamic method invocation.\*/

```
import java.lang.*;
class add
{
   void display(int a,int b)
    { 
      int c=a+b;
     System.out.println("The sum of " + a + " & " + b + " is " + c);
    }
   void display(double a,double b)
   { double c=a+b;
     System.out.println("The sum of " + a + " \& " + b + " is " + c);
    }
}
class add_demo
\left\{ \right. public static void main(String arg[])
   {
    add obj=new add();
    obj.display(10,20);
    obj.display(10.2,20.2);
   }
}
**************************************OUTPUT*****************************
c:\jdk1.6.0_26\bin>javac add_demo.java
c:\jdk1.6.0_26\bin>java add_demo
The sum of 10 & 20 is 30
The sum of 10.2 & 20.2 is 30.4
```

```
/* Write a Java Program to demonstrate use of sub class */
import java.lang.*;
class parent
  { 
   int m;
   void get_m(int m)
    \left\{ \right. this.m=m;
     }
   void display_m()
\{System.out.println("This is from parent : m = " +m);
     }
  }
class child extends parent
{
   int n;
   void get_n(int n)
     { 
      this.n=n;
     }
   void display_n()
\{System.out.println("This is from child : n = " +n);
     }
}
class childdemo
{
  public static void main(String arg[])
  \left\{ \right. child c=new child();
   c.get_m(10);c.get_n(20);
    c.display_m();
    c.display_n();
   }
}
**************************OUTPUT*******************************
C:\jdk1.6.0_26\bin>javac childdemo.java
C:\jdk1.6.0_26\bin>java childdemo
This is from parent : m = 10This is from child : n = 20
```
/\* Write a Java Program to demonstrate use of nested class.\*/

```
import java.lang.*;
class outer
{
 int m=10;
  class inner
    {
     int n=20;
      void display()
      {
      System.out.println("m ="+m);
      System.out.println("n ="+n);
      }
   }
}
class nesteddemo
{
  public static void main(String arg[])
   {
outer outobj=new outer();
  outer.inner inobj=outobj.new inner();
  inobj.display();
    }
}
****************************OUTPUT*************************************
```
C:\jdk1.6.0\_26\bin>javac nesteddemo.java

C:\jdk1.6.0\_26\bin>java nesteddemo

 $m = 10$  $n = 20$ 

```
/* Write a Java Program to implement array of objects. */
import java.lang.*;
public class EmployeeTest 
     {
       public static void main(String[] args) 
\left\{\begin{array}{c} \end{array}\right\}Employee[] staff = new Employee[3];
        staff[0] = new Employee("Harry Hacker", 3500);
        staff[1] = new Employee("Carl Cracker", 7500);
       staff[2] = new Employee("Tony Tester", 3800);
       for (int i = 0; i < 3; i++)
        staff[i].print();
      }
   }
class Employee 
  {
     private String name;
     private double salary;
     public Employee(String n, double s) 
       {
        name = n;salary = s;
       }
     public void print()
      {
     System.out.println(name + " " + salary);
     }
  }
******************OUTPUT****************************
```
C:\jdk1.6.0\_26\bin>javac EmployeeTest.java

C:\jdk1.6.0\_26\bin>java EmployeeTest

Harry Hacker 3500.0 Carl Cracker 7500.0 Tony Tester 3800.0

#### **PROGRAM 7 (A)**

Write a Java program to practice using String class and its methods.

```
import java.lang.String;
class stringdemo
{
  public static void main(String arg[])
\{ String s1=new String("gpt gulbarga");
     String s2="GPT GULBARGA";
    System.out.println(" The string s1 is : "+s1);
    System.out.println(" The string s1 is : "+s2);
    System.out.println(" Length of the string s1 is : " +s1.length());
    System.out.println(" The first accurence of r is at the position : " +s1.indexOf('r'));
    System.out.println(" The String in Upper Case : " +s1.toUpperCase());
     System.out.println(" The String in Lower Case : " +s1.toLowerCase());
    System.out.println(" s1 equals to s2 : " +s1.equals(s2));
    System.out.println(" s1 equals ignore case to s2 : "+s1.equalsIgnoreCase(s2));
     int result=s1.compareTo(s2);
     System.out.println("After compareTo()");
     if(result==0)
    System.out.println(s1 +" is equal to "+s2);
     else if(result>0)
     System.out.println(s1 +" is greather than to "+s2);
     else
     System.out.println(s1 +" is smaller than to "+s2);
     System.out.println(" Character at an index of 6 is :" +s1.charAt(6));
     String s3=sl.substring(4,12);
      System.out.println(" Extracted substring is :"+s3);
     System.out.println(" After Replacing g with a in s1 : " + s1.replace('g','a'));
     String s4 =" This is a book ";
     System.out.println(" The string s4 is :"+s4);
    System.out.println(" After trim() :"+s4.trim());
    }
}
*************************OUTPUT************************************
c:\jdk1.6.0_26\bin>javac stringdemo.java
c:\jdk1.6.0_26\bin>java stringdemo
The string s1 is : gpt gulbarga
The string s1 is : GPT GULBARGA
```
Length of the string  $s1$  is : 12

The first accurence of r is at the position : 9 The String in Upper Case : GPT GULBARGA The String in Lower Case : gpt gulbarga s1 equals to s2 : false s1 equals ignore case to s2 : true After compareTo() gpt gulbarga is greather than to GPT GULBARGA Character at an index of 6 is :l Extracted substring is :gulbarga After Replacing g with a in s1 : apt aulbaraa The string  $s4$  is : This is a book<br>After trim() :This is a book :This is a book

## **PROGRAM 7 (B)**

Write a Java program to practice using String Buffer class and its methods.

```
import java.lang.String;
class stringbufferdemo
{
  public static void main(String arg[])
 {
    StringBuffer sb=new StringBuffer("This is my college");
   System.out.println("This string sb is : " +sb);
    System.out.println("The length of the string sb is : " +sb.length());
    System.out.println("The capacity of the string sb is : " +sb.capacity());
   System.out.println("The character at an index of 6 is : " +sb.charAt(6));
    sb.setCharAt(3,'x');
   System.out.println("After setting char x at position 3: " +sb);
   System.out.println("After appending : " +sb.append(" in gulbarga "));
   System.out.println("After inserting : " +sb.insert(19, "gpt "));
   System.out.println("After deleting : "+sb.delete(19,22));
 }
}
```
\*\*\*\*\*\*\*\*\*\*\*\*\*\*\*\*\*\*\*\*\*\*\*\*\*\*\*\*\*\*\*\*\*\*OUTPUT\*\*\*\*\*\*\*\*\*\*\*\*\*\*\*\*\*\*\*\*\*\*\*\*\*\*\*\*\*\*\*\*\*

c:\jdk1.6.0\_26\bin>javac stringbufferdemo.java

c:\jdk1.6.0\_26\bin>java stringbufferdemo

This string sb is : This is my college The length of the string sb is : 18 The capacity of the string sb is : 34 The character at an index of 6 is : s After setting char x at position 3 : Thix is my college After appending : Thix is my college in gulbarga After inserting : Thix is my college gpt in gulbarga After deleting : Thix is my college in gulbarga

Write a Java Program to implement Vector class and its methods.

```
import java.lang.*;
import java.util.Vector;
import java.util.Enumeration;
class vectordemo
{
public static void main(String arg[])
 {
   Vector v=new Vector();
    v.addElement("one");
    v.addElement("two");
    v.addElement("three");
    v.insertElementAt("zero",0);
    v.insertElementAt("oops",3);
    v.insertElementAt("four",5);
    System.out.println("Vector Size :"+v.size());
    System.out.println("Vector apacity :"+v.capacity());
    System.out.println(" The elements of a vector are :");
    Enumeration e=v.elements();
    while(e.hasMoreElements())
    System.out.println(e.nextElement() +" ");
    System.out.println();
   System.out.println("The first element is : " +v.firstElement());
    System.out.println("The last element is : " +v.lastElement());
    System.out.println("The object oops is found at position : "+v.indexOf("oops"));
    v.removeElement("oops");
    v.removeElementAt(1);
    System.out.println("After removing 2 elements ");
    System.out.println("Vector Size :"+v.size());
    System.out.println("The elements of vector are :");
   for(int i=0;i < v.size();i++)System.out.println(v.elementAt(i)+"");
  }
}
**************************OUTPUT******************************
C:\jdk1.6.0_26\bin>javac vectordemo.java
```
C:\jdk1.6.0\_26\bin>java vectordemo Vector Size :6 Vector apacity :10 The elements of a vector are : zero one two oops

three four

The first element is : zero The last element is : four The object oops is found at position : 3 After removing 2 elements Vector Size :4 The elements of vector are : zero two three four

```
Write a Java Program to implement Wrapper classes and their methods.
import java.io.*;
class wrapperdemo
  {
    public static void main(String args[])
     {
    Float P=new Float(0);
    Float I=new Float(0);
    int y=0;
     try
      {
       DataInputStream ds=new DataInputStream(System.in);
       System.out.println("ENTER THE PRINCIPAL AMOUNT");
       System.out.flush();
       String sp=ds.readLine();
      P=Float.valueOf(sp);
       System.out.println("ENTER THE INTEREST RATE");
       System.out.flush();
       String SI=ds.readLine();
       I=Float.valueOf(SI);
       System.out.println("ENTER THE NUMBER OF YEARS");
       System.out.flush();
       String sy=ds.readLine();
       y=Integer.parseInt(sy);
      }
     catch(Exception e)
       {
         System.out.println("INPUT OUTPUT ERROR");
         System.exit(1);
       }
    float value=loan(P.floatValue(),I.floatValue(),y);
    System.out.println("FINAL VALUE IS:"+value);
   }
static float loan(float P,float I,int y)
   {
     int year=1;
     float sum=P;
    while(\text{year}=\text{y})
     {
     sum=sum+(P*I)/100;
      year++;
     }
      return sum;
   }
}
```
\*\*\*\*\*\*\*\*\*\*\*\*\*\*\*\*\*\*\*\*\*\*\*\*\*\*\*\*\*\*\*OUTPUT\*\*\*\*\*\*\*\*\*\*\*\*\*\*\*\*\*\*\*\*\*\*\*\*\*\*\*\*

C:\jdk1.6.0\_26\bin>javac wrapperdemo.java Note: wrapperdemo.java uses or overrides a deprecated API. Note: Recompile with -Xlint:deprecation for details.

C:\jdk1.6.0\_26\bin>java wrapperdemo ENTER THE PRINCIPAL AMOUNT 1000 ENTER THE INTEREST RATE 2 ENTER THE NUMBER OF YEARS 1 FINAL VALUE IS:1020.0

E:\jdk1.6.0\_26\bin>java wrapperdemo ENTER THE PRINCIPAL AMOUNT 1000 ENTER THE INTEREST RATE 2 ENTER THE NUMBER OF YEARS  $\mathcal{D}_{\alpha}$ FINAL VALUE IS:1040.0

Write a Java Program to implement inheritance and demonstrate use of method overriding.

```
import java.lang.*;
class A
{
  void display()
   {
    System.out.println("This is from class A ");
   }
}
class B extends A
{
  void display()
   {
    System.out.println("This is from class B ");
   }
}
class AB
{
  public static void main(String arg[])
 {
   B obj=new B();
    obj.display();
   }
}
**********************************OUTPUT*****************
C:\jdk1.6.0_26\bin>javac AB.java
C:\jdk1.6.0_26\bin>java AB
```
This is from class B

/\* Write a Java Program to implement multilevel inheritance by applying various access controls to its data members and methods. \*/

```
import java.io.DataInputStream;
class Student
{
  private int rollno;
  private String name;
  DataInputStream dis=new DataInputStream(System.in);
  public void getrollno()
    {
      try
       {
        System.out.println("Enter rollno ");
        rollno=Integer.parseInt(dis.readLine());
        System.out.println("Enter name ");
        name=dis.readLine();
       }
      catch(Exception e){ }
     }
      void putrollno()
       {
        System.out.println("Roll No ="+rollno);
        System.out.println("Name ="+name);
       }
  }
class Marks extends Student
{
  protected int m1,m2,m3;
   void getmarks()
    {
     try
      {
        System.out.println("Enter marks :");
        m1=Integer.parseInt(dis.readLine());
        m2=Integer.parseInt(dis.readLine());
        m3=Integer.parseInt(dis.readLine());
      }
      catch(Exception e) { }
   }
   void putmarks()
    {
     System.out.println("m1="+m1);
    System.out.println("m2="+m2);
     System.out.println("m3="+m3);
    }
```
}

```
class Result extends Marks
{
  private float total;
  void compute_display()
   {
   total=m1+m2+m3;
   System.out.println("Total marks :" +total);
   }
}
class MultilevelDemo
{
  public static void main(String arg[])
\{ Result r=new Result();
    r.getrollno();
    r.getmarks();
    r.putrollno();
    r.putmarks();
    r.compute_display();
   }
}
*********************OUTPUT*****************************
```

```
C:\jdk1.6.0_26\bin>javac MultilevelDemo.java
Note: MultilevelDemo.java uses or overrides a deprecated API.
Note: Recompile with -Xlint:deprecation for details.
```
C:\jdk1.6.0\_26\bin>java MultilevelDemo Enter rollno 12345 Enter name Avinash Enter marks : 54 78 46 Roll No =12345 Name =Avinash  $m1 = 54$ m2=78 m3=46 Total marks :178.0

## **PROGRAM 12 (A)**

Write a program to demonstrate use of implementing interfaces.

```
import java.lang.*;
interface Area
{
     final static float pi=3.14F;
     float compute(float x,float y);
}
class rectangle implements Area
  {
    public float compute(float x,float y)
      {
        return(pi^*x^*y);
      }
  }
class circle implements Area
  {
    public float compute(float x,float x)
      {
        return(pi*xx;
      }
 }
class interfacedemo
{
    public static void main(String a[])
\{rectangle rect=new rectangle();
      circle cir=new circle();
      Area A;
      A=rect;
      System.out.println("Area of rectangle="+A.compute(10,20));
      A=cir;
      System.out.println("Area of circle="+A.compute(30,0));
    }
}
************************OUTPUT*************************************
```

```
C:\jdk1.6.0_26\bin>javac interfacedemo.java
```
C:\jdk1.6.0\_26\bin>java interfacedemo

Area of rectangle=628.0 Area of circle=2,827.43

#### **PROGRAM 12 (B)**

```
Write a program to demonstrate use of extending interfaces.
import java.lang.*;
interface Area
{
     final static float pi=3.14F;
     double compute(double x,double y);
}
interface display extends Area
{
     void display_result(double result);
}
class rectangle implements display
{
public double compute(double x,double y)
       {
        return(pi*xy);
       }
public void display_result(double result)
\left\{\begin{array}{c} \end{array}\right\} System.out.println("The Area is :" +result);
       }
}
class InterfaceExtendsDemo
{
    public static void main(String a[])
   \left\{ \right.rectangle rect=new rectangle();
      double result=rect.compute(10.2,12.3);
      rect.display_result(result);
    }
}
************************************OUTPUT************************
```
C:\jdk1.6.0\_26\bin>javac InterfaceExtendsDemo.java

C:\jdk1.6.0\_26\bin>java InterfaceExtendsDemo

The Area is : 393.9444131612778

Write a Java program to implement the concept of importing classes from user defined package and creating packages.

/\*Source code of package p1 under the directory C:\jdk1.6.0 26\bin>p1\edit Student.java \*/

```
package p1;
public class Student
{
  int regno;
   String name;
  public void getdata(int r,String s)
    {
     regno=r;
     name=s;
 }
   public void putdata()
    {
    System.out.println("regno = "+regno);System.out.println("name = " + name);
     }
}
/* Source code of the main function under C:\jdk1.6.0_26\bin>edit StudentTest.java */
import p1.*;
class StudentTest
{
   public static void main(String arg[])
    {
    student s=new student();
     s.getdata(123,"xyz");
      s.putdata();
    }
}
*********************************OUTPUT********************************
C:\jdk1.6.0_26\bin>javac p1\Student.java
C:\jdk1.6.0_26\bin>javac StudentTest.java
C:\jdk1.6.0_26\bin>java StudentTest
regno = 123name = xyz
```
#### **PROGRAM 14 (A)**

Write a program to implement the concept of threading by extending Thread Class

import java.lang.Thread;

```
class A extends Thread
      {
         public void run()
\{ System.out.println("thread A is sterted:");
            for(int i=1;i \le 5;i++)
\{ System.out.println("\t from thread A:i="+i);
 }
            System.out.println("exit from thread A:");
          } 
     }
class B extends Thread
      {
         public void run()
\{ System.out.println("thread B is sterted:");
            for(int j=1;j\leq 5;j++)
 {
                 System.out.println("\t from thread B:j="+j);
 }
             System.out.println("exit from thread B:");
 }
      }
class C extends Thread
      {
          public void run()
\{ System.out.println("thread C is sterted:");
             for(int k=1;k\le=5;k++)
 {
                 System.out.println("\t from thread C:k="+k);
 }
              System.out.println("exit from thread C:");
 }
      }
class Threadtest
      {
         public static void main(String arg[])
\{new A().start();
           new B().start();
```

```
new C().start();
         }
     }
*********************************OUTPUT**********************************
thread A is sterted:
thread B is sterted:
thread C is sterted:
      from thread A:i=1
      from thread B:j=1
      from thread C:k=1
      from thread A:i=2
      from thread B:j=2
      from thread C:k=2
      from thread A:i=3
     from thread B:i=3 from thread C:k=3
      from thread A:i=4
     from thread B: i=4 from thread C:k=4
      from thread A:i=5
     from thread B:j=5 from thread C:k=5
exit from thread A:
exit from thread B:
exit from thread C:
```
#### **PROGRAM 14 (B)**

Write a program to implement the concept of threading by implementing Runnable Interface

```
import java.lang.Runnable;
class X implements Runnable
  \{ public void run()
       {
         for(int i=1;i<10;i++)
\{ System.out.println("\t Thread X:"+i);
 }
         System.out.println("End of Thread X");
       }
   }
class Runnabletest
   {
     public static void main(String arg[])
      {
       X R=new X();
        Thread T=new Thread(R);
        T.start();
      } 
   }
*********************************OUTPUT**********************************
      Thread X:1
      Thread X:2
      Thread X:3
      Thread X:4
      Thread X:5
      Thread X:6
      Thread X:7
      Thread X:8
      Thread X:9
      End of Thread X
```
## **PROGRAM 15 (A)**

Write a program to implement the concept of Exception Handling using predefined exception.

```
import java.lang.*;
```

```
class Exception_handle
   {
      public static void main(String argv[])
        {
         int a=10,b=5,c=5,x,y; try
           {
             x=a/(b-c); }
           catch(ArithmeticException e)
\left\{ \begin{array}{c} 1 & 1 \\ 1 & 1 \end{array} \right\} System.out.println("DIVISION BY ZERO");
 }
         y=a/(b+c); System.out.println("y="+y);
        }
     }
********************************OUTPUT***********************************
```
DIVISION BY ZERO  $y=1$ 

## **PROGRAM 15 (B)**

Write a program to implement the concept of Exception Handling by creating user defined exceptions.

```
import java.lang.Exception;
import java.lang.*;
import java.lang.Exception;
import java.io.DataInputStream;
class MyException extends Exception
    { 
      MyException(String message)
\overline{\mathcal{L}} super(message);
 }
    }
class userdef
   {
      public static void main(String a[])
\{ int age;
           DataInputStream ds=new DataInputStream(System.in);
                try
              {
            System.out.println("Enter the age (above 15 abd below 25) :");
             age=Integer.parseInt(ds.readLine());
            if(age < 15 \parallelage > 25)
\{ throw new MyException("Number not in range");
 }
             System.out.println(" the number is :" +age);
 }
          catch(MyException e)
\{ System.out.println("Caught MyException");
               System.out.println(e.getMessage());
 }
          catch(Exception e){ System.out.println(e); }
      }
   }
```
## JAVA PROGRAMMING LAB 2011-2012

\*\*\*\*\*\*\*\*\*\*\*\*\*\*\*\*\*\*\*\*\*\*\*\*\*\*\*\*\*OUTPUT 1\*\*\*\*\*\*\*\*\*\*\*\*\*\*\*\*\*\*\*\*\*\*\*\*\*\*\*\*\*\*\*\*

c:\jdk1.6.0\_26\bin>java userdef

Enter the age (above 15 abd below 25) : 6 Caught MyException Number not in range

\*\*\*\*\*\*\*\*\*\*\*\*\*\*\*\*\*\*\*\*\*\*\*\*\*\*\*\*\*OUTPUT 2\*\*\*\*\*\*\*\*\*\*\*\*\*\*\*\*\*\*\*\*\*\*\*\*\*\*\*\*\*\*\*\*

c:\jdk1.6.0\_26\bin>java userdef

Enter the age (above 15 abd below 25) : 20 the number is :20

#### **PROGRAM 16 (A)**

Write a program using Applet to display a message in the Applet.

```
import java.applet.*;
import java.awt.Graphics;
/* <applet code="Appletdemo.class" width=300 height=300> </applet> */
public class Appletdemo extends Applet
{
  public void paint(Graphics g)
   {
   String msg="HELLO!, Welcome to my applet "; 
   g.drawString(msg,80,150);
   }
}
*******************************OUTPUT************************
```
C:\jdk1.6.0\_26\bin>javac Appletdemo.java

C:\jdk1.6.0\_26\bin>appletviewer Appletdemo.java

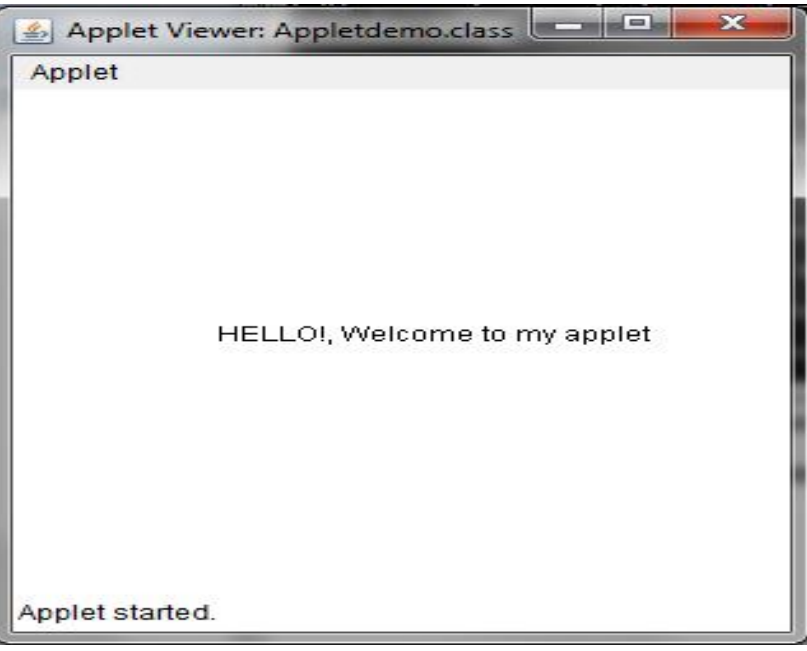

## **PROGRAM 16 (B)**

/\*Write a program using Applet For configuring Applets by passing parameters.\*/

import java.applet.\*; import java.awt.Graphics;

```
/* <applet code="AppletParamDemo.class" width=300 height=100> 
<param name=place value="Gulbarga"> <param name=college value="Govt Polytechnic"> 
\langle \text{applet}\rangle */
```

```
public class AppletParamDemo extends Applet
{
```

```
 String p,c;
  public void init()
   {
      p=getParameter("place");
      c=getParameter("college");
   }
 public void paint(Graphics g)
   {
      g.drawString(c,80,20); 
      g.drawString(p,100,40);
   }
}
```
\*\*\*\*\*\*\*\*\*\*\*\*\*\*\*\*\*\*\*\*\*\*\*\*\*\*\*\*\*\*\*\*OUTPUT\*\*\*\*\*\*\*\*\*\*\*\*\*\*\*\*\*\*\*\*\*\*\*\*\*\*\*\*\*\*\*\*\* C:\jdk1.6.0\_26\bin>javac AppletParamDemo.java

C:\jdk1.6.0\_26\bin>appletviewer AppletParamDemo.java

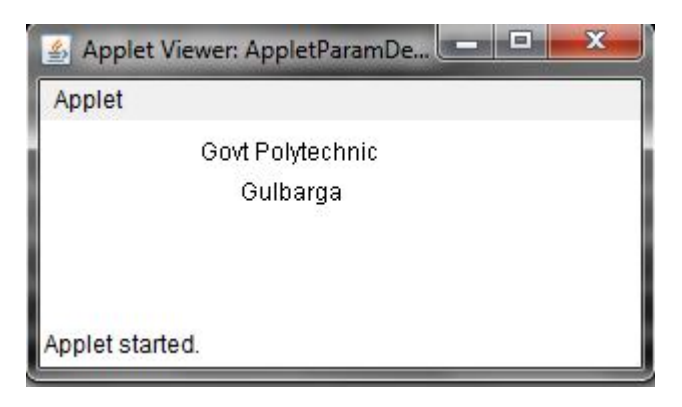

#### **PROGRAM 17 (A)**

```
Write a Java Program to demonstrate Keyboard event
import java.applet.*;
import java.awt.event.*;
import java.awt.*;
/* <applet code="KeyEvents.class" width=300 height=200> </applet> */
public class KeyEvents extends Applet implements KeyListener
{
 String msg =" ";
 int x=10, y=20;
  public void init()
   {
    addKeyListener(this);
   requestFocus();
   }
public void keyPressed(KeyEvent k)
   {
     showStatus("key down"); 
   }
public void keyReleased(KeyEvent k)
   {
     showStatus("key up"); 
 }
public void keyTyped(KeyEvent k)
   {
     msg +=k.getKeyChar();
     repaint(); 
 }
public void paint(Graphics g)
 {
    g.drawString(msg,x,y); 
   }
```
}

\*\*\*\*\*\*\*\*\*\*\*\*\*\*\*\*\*\*\*\*\*\*\*\*\*\*\*\*\*\*\*OUTPUT\*\*\*\*\*\*\*\*\*\*\*\*\*\*\*\*\*\*\*\*\*\*\*\*\*\*\*\*\*\*\*\*\*

C:\jdk1.6.0\_26\bin>javac Keyevents.java

C:\jdk1.6.0\_26\bin>appletviewer Keyevents.java

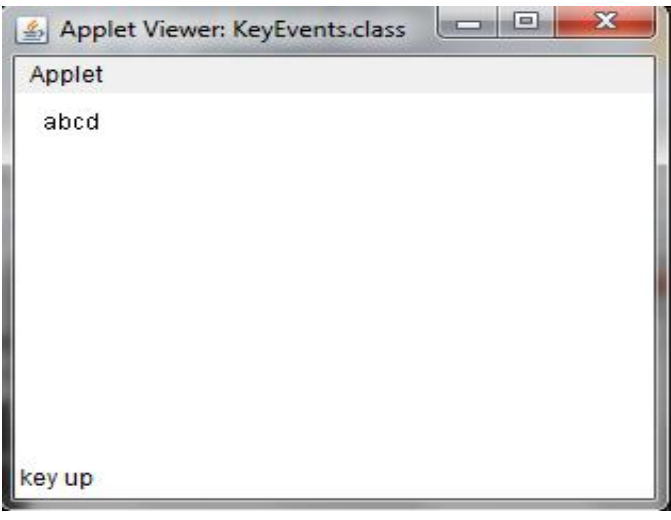

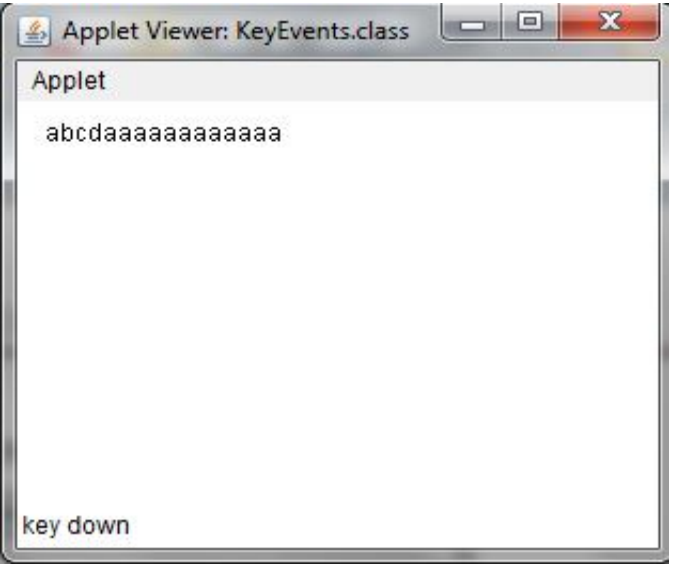

#### **PROGRAM 17 (B)**

Write a Java Program to demonstrate Mouse events

```
import java.applet.*;
import java.awt.event.*;
import java.awt.*;
```
/\* <applet code="MouseEvents.class" width=300 height=200> </applet> \*/

public class MouseEvents extends Applet implements MouseListener,MouseMotionListener { String msg  $=$ " "; int  $x=0, y=0$ ; public void init() { addMouseListener(this); addMouseMotionListener(this); } public void mouseClicked(MouseEvent m)

```
 {
x=10;
y=10;
 msg ="mouse clicked";
 repaint(); 
 }
```

```
public void mouseEntered(MouseEvent m)
  {
  x=10;
  y=10;
   msg ="mouse Entered";
   repaint();
```

```
public void mouseExited(MouseEvent m)
   {
  x=10;
  y=10;
   msg ="mouse Exited";
   repaint(); 
   }
```

```
public void mousePressed(MouseEvent m)
```

```
 {
x=m.getX();
y=m.getY();
 msg ="Down";
 repaint();
```
}

```
 }
public void mouseReleased(MouseEvent m)
   {
   x=m.getX();
  y=m.getY();
  msg = "Up"; repaint(); 
   }
public void mouseDragged(MouseEvent m)
   {
  x=m.getX();
   y=m.getY();
  msg = "**";showStatus("Draggeg mouse at " +x+ " \& "+y);
   repaint(); 
  }
public void mouseMoved(MouseEvent m)
   {
   showStatus("Moving mouse at " +m.getX()+ " & "+m.getY());
 }
public void paint(Graphics g)
   {
    g.drawString(msg,x,y); 
   }
}
```
## JAVA PROGRAMMING LAB 2011-2012

#### **OUTPUT**

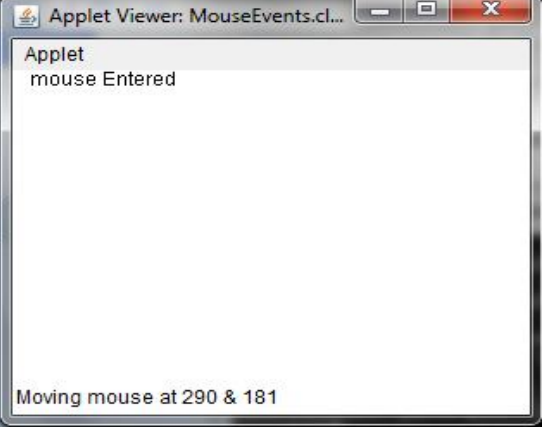

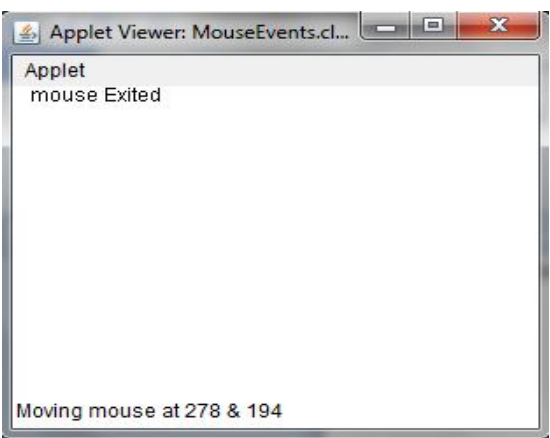

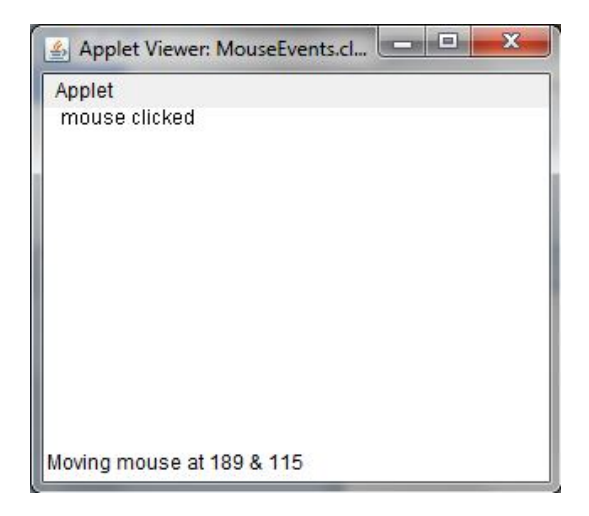

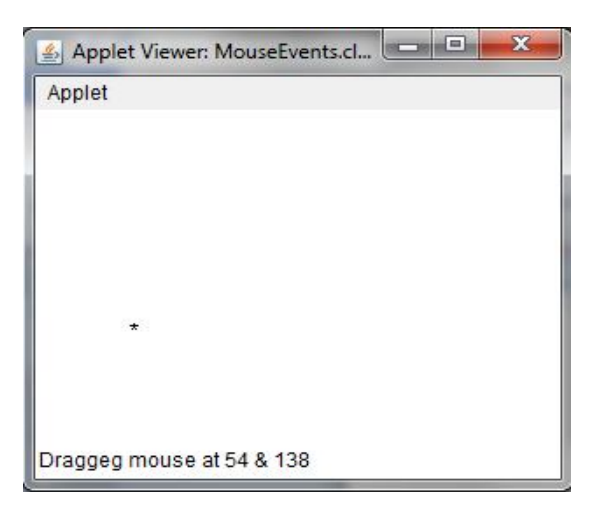

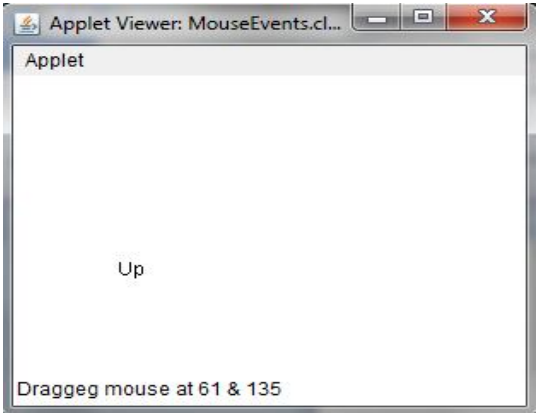

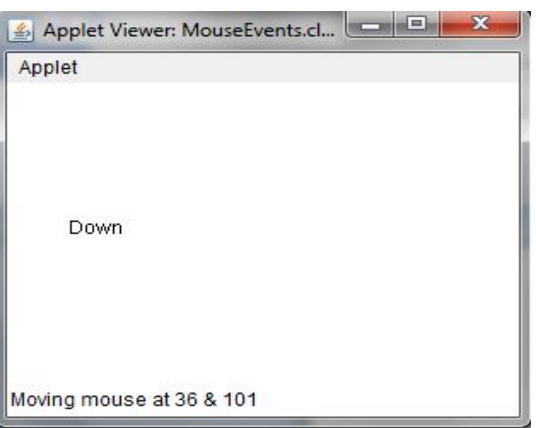

```
Write programs for using Graphics class
```

```
 - to display basic shapes and fill them
```

```
 - draw different items using basic shapes
```
- set background and foreground colors.

import java.applet.\*; import java.awt.\*;

```
/* <applet code="Shapes.class" width=800 height-800> </applet>*/
```

```
public class Shapes extends Applet
  {
    public void paint(Graphics g)
      {
      setForefround(Color.red);
      setBackGround(Color.blue);
      //drawing squares
      g.drawLine(10,10,100,10);
      g.drawLine(10,10,10,10);
      g.drawLine(10,100,100,100);
      g.drawLine(100,100,100,10);
      // Drawing triangle
      g.drawLine(10,120,100,120);
      g.drawLine(10,120,50,200);
      g.drawLine(50,200,100,120);
      //drawing Rectangle
     g.drawRect(120,10,220,120);
     g.fillRect(120,120,220,120);
     //drawing ellipse and circle
     g.drawOval(10,220,100,220);
     g.setColor(Cplor.yellow);
     g.fillOval(120,250,250,250);
     //draw a filled arc
     g.fillArc(350,50,400,100,0,90);
     //draw a polygon
    int x[] = \{400, 500, 400, 500\};
     int y[]={240,240,340,340};
     g.drawPolygon(x,y,4);
 }
```

```
}
```
#### **OUTPUT**

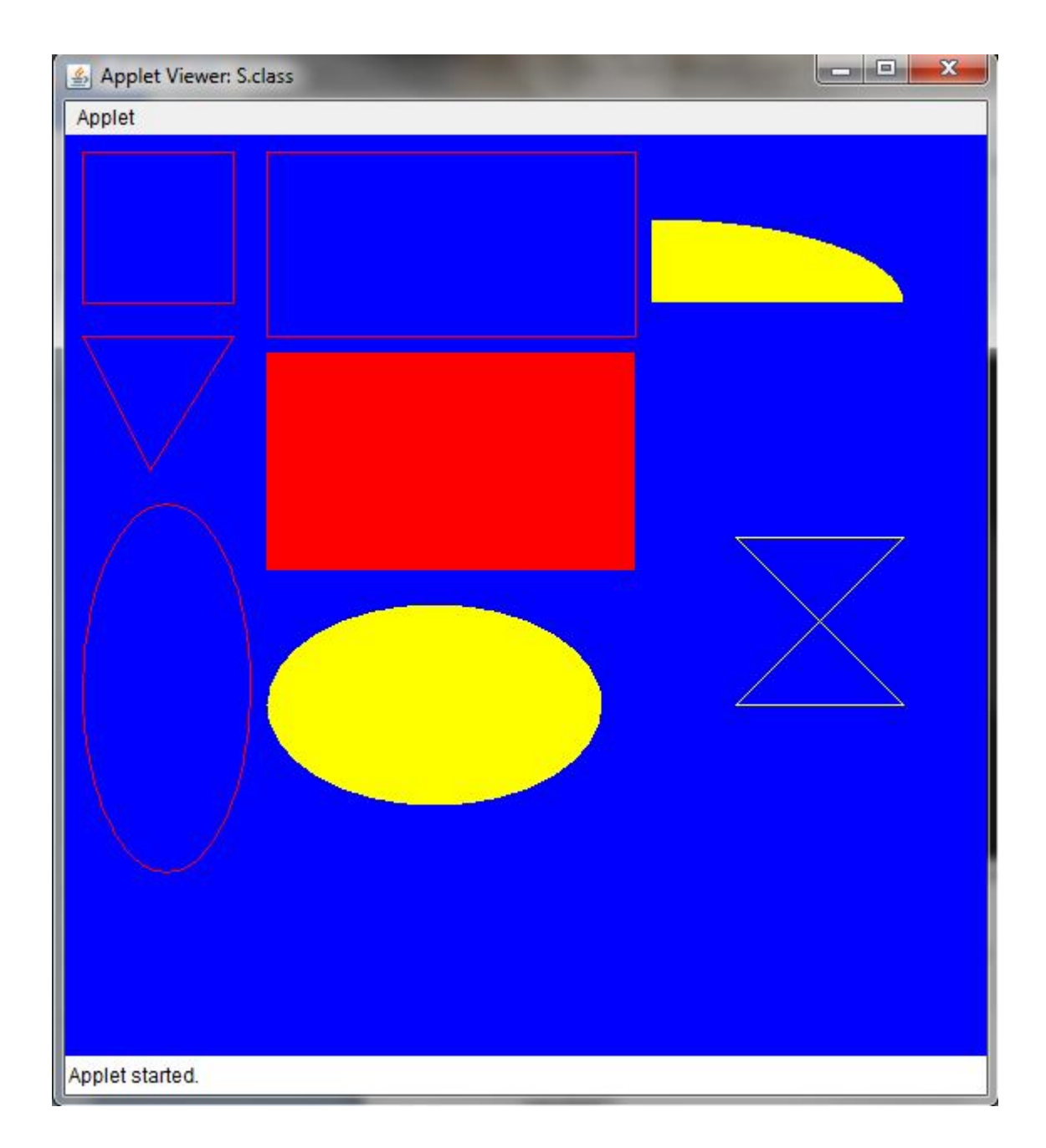